ExArchiving Crack Keygen Full Version For PC [Updated-2022]

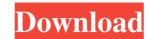

### ExArchiving Crack Activation Free [Updated] 2022

Description: 1. Drag and drop your files to the main window 2. Choose the output directory where you want to store the files 3. Choose if you want the archive 6. Specify the activation method 9. Specify the users you want to allow access 10. Specify the paths to the archive's installers 11. Specify the number of files that should be placed in each section 12. Check if you want the prompt and finish messages to be displayed 13. Check if you want the prompt and finish messages to be desplayed 14. Specify the actions you want to perform on the finished archive (folders, compress, extract etc.) 15. Enter your C# code or go with the default settings 16. Specify the language to be used for the C# code 17. Check if you want the archive's files should be compressed using fast or quiet algorithms 21. Specify if the archive's files should be unencrypted or compressed 25. Check if you want the archive to be packed 26. Check if you want to limit the size of the archive's files should be unencrypted 34. Specify the encryption key 35. Specify the encryption algorithms 36. Specify the compression ratio 39. Specify the compression ratio 39. Specify the compression ratio 39. Specify the archive's path 41.

### ExArchiving Crack + Download [32|64bit] [2022-Latest]

- Demonstration app for real-time showing of true basic features of archiving and extracting archives (usage of advanced features require specialized background). Supports selected modules: archive, extract, pk, key, unpack. Allows to configure to type of archiving using default types or by user's own. Allows to configure archive, extract, pk, key, unpack. Allows to configure archive, extract, pk, key, unpack. Allows to configure archive, extract, pk, key, unpack. Allows to configure archive, extract, pk, key, unpack. Allows to configure archive, extract, pk, key, unpack. Allows to configure archive, extract, pk, key, unpack. Allows to configure archive, extract, pk, key, unpack. Allows to configure archive, extracting of archiving using default types or by user's own. Allows to configure archive, extract, pk, key, unpack. Allows to configure archive, extract, pk, key, unpack. Allows to configure archive, extracting of archiving using default types or by user's own. Allows to configure archive, extracting of archiving using default types or by user's own. Allows to configure archive, extracting user archive, extracting self-extracting self-extracting using default types or by user's own. Allows to configure archive, extracting user archive, extracting user archive, extracting user archive, extracting user, self-extracting user, self-extracting user, self-extracting user, self-extracting user, self-extracting user, self-extracting user, self-extracting pk, self-extracting pk, self-extracting pk, self-extracting pk, self-extracting pk, self-extracting user, self-extracting user, se

# ExArchiving Crack+ (April-2022)

Amazon s3 is a platform for serving content to end users over the Internet. Your content can include text, graphics, video, and other media files. Amazon s3 helps you make your content to end users over the Internet). Organizations can use Amazon S3 to easily and securely store and manage their web content in the cloud. Amazon S3 can be used to back up and restore data, to distribute files for use in testing, and to provide highly available web services. Amazon S3 for no more than 5 USD per month. It is very easy to use, and your account can be configured to provide highly available and highly secure content. The service is highly scalable and can be used with almost any type of web content. Amazon s3 data services are hosted in the United States, Canada, and Europe. How to Make Money Online: Best Tips and Guide for Making Money Online by Installing Apps on iPhone/Android and Earn up to \$88.95 each month; You will be able to Earn \$88.95 - \$288.94 Monthly. Installing Apps on iPhone/Android and Earn \$88.95 each Month There are No Scams, No Jarring Downloading, No Need to Buy any Software, No Extra Cost, No Matter from Where you live. Making Money Online today, Just because it is your choice to pay me or not. You can also check it out on this channel: How to make money online without investment How to Make Money Online 2018 Full Guide: Hope this help someone. What Is Baby Acupuncture and What

#### What's New In ExArchiving?

The Smartfrenodescripter allows you to create computer scripts based on descriptions. In addition, you will be able to make the script work like real radio commands. Basically, you will have to record the existing buttons and states and follow the logic of the program. It is pretty obvious that there are no shortcuts, as you must actually record every single operation. Fortunately, the application does provide the right tools to take care of it. You will need to press the record button, and you will automatically start recording. During the process, you can use it to learn a few basics of programming, as you will be able to record from scratch and understand the logic behind the script. As for the second and main purpose, it is a powerful tool for creating computer scripts. Its main advantage is that it allows you to create descriptions that will enable you to create the right scripts quickly. The best part about it is that it will provide you with a set of tools that you can use to help you with the recording. Furthermore, you can even save the script as a text file in order to refer to it later, as the application provides you with a handy feature called save as. More than that, it comes with the ability to export it in HTML, Python, Java, C++ and even a TXT file. This means that you can use to help you with the languages that you know, and later, you can view the script in their native environment. It is worth mentioning that the author has made sure that the application is simple enough to use. Therefore, you will be able to navigate through all the pages in a couple of minutes. Additionally, the SmartFrenodescripter is compatible with Windows 7. Description: Do you want to store a number of files in a compressed format? Luckily, the SmartFrenodescripter application will do it for you in a few seconds. To know more, continue reading. What makes the application to that, it comes with a large number of tools that you can use to export your own scripts in different formats. The application allows you to downlo

# **System Requirements:**

Game File Size: 31.8 GB CPU: Intel Core i5-3330K (Sandy Bridge) or AMD FX-8320E (Bulldozer) or AMD FX-8320E (Bulldozer) or AMD FX-8320E (Bulld

#### Related links:

https://www.palpodia.com/upload/files/2022/06/eGzQ41CkAtLUFUYE1HG6\_07\_57cf955bd25989dda6d2249b8305162b\_file.pdf
http://cscases.com/?p=2916
https://arteshantalnails.com/2022/06/07/crosseyes-crack-pc-windows-2022/
https://farmaciacortesi.it/advanced-text-editor-1-2-1-crack-mac-win/
https://zentralratdermakedonen.de/wp-content/uploads/2022/06/yulygeor.pdf
http://www.redinversion.com/agree-rip-dvd-to-avi-wmv-mpeg4-flv-ipod-mov-crack-free-download-win-mac-2022/

http://www.redinversion.com/agree-rip-dvd-to-avi-wmv-mpeg4-flv-ipod-m http://op-immobilien.de/?p=538 https://kramart.com/flip-reader-crack-activation-code-for-windows/ https://www.neherbaria.org/portal/checklists/checklist.php?clid=12690 https://asigurativiitorul.ro/2022/06/07/dbinfo-crack-free-x64/ https://liquidonetransfer.com.mx/?p=2862 https://jobavenue.net/?p=7611 https://kisay.eu/braina-3-65-crack-free-for-windows-latest/ https://jujitsu.pl/wei-share-crack-activation-code-free-download-pc-windows-latest/

https://jujitsu.pl/wei-share-crack-activation-code-free-download-pc-windows/
https://healthandfitnessconsultant.com/index.php/2022/06/07/ggc-gnu-gluco-control-crack-keygen-for-lifetime/
http://www.suaopiniao1.com.br//upload/files/2022/06/dQAg1oJ8DpUMXxCUJ4FX 07 17e771ff77c9d4bedff52c974b4ff817 file.pdf
http://malenatango.ru/winchm-pro-crack-3264bit-2022-latest/
https://forexbazaar.net/wp-content/uploads/2022/06/carlrain.pdf

https://forexbazaar.net/wp-content/uploads/2022/06/carlrain.pdf
https://expressionpersonelle.com/ydecode-incl-product-key-x64-final-2022/https://antiquesanddecor.org/wp-content/uploads/2022/06/gailfavi.pdf